# **Fast verified post-quantum software**

#### **Daniel J. Bernstein**

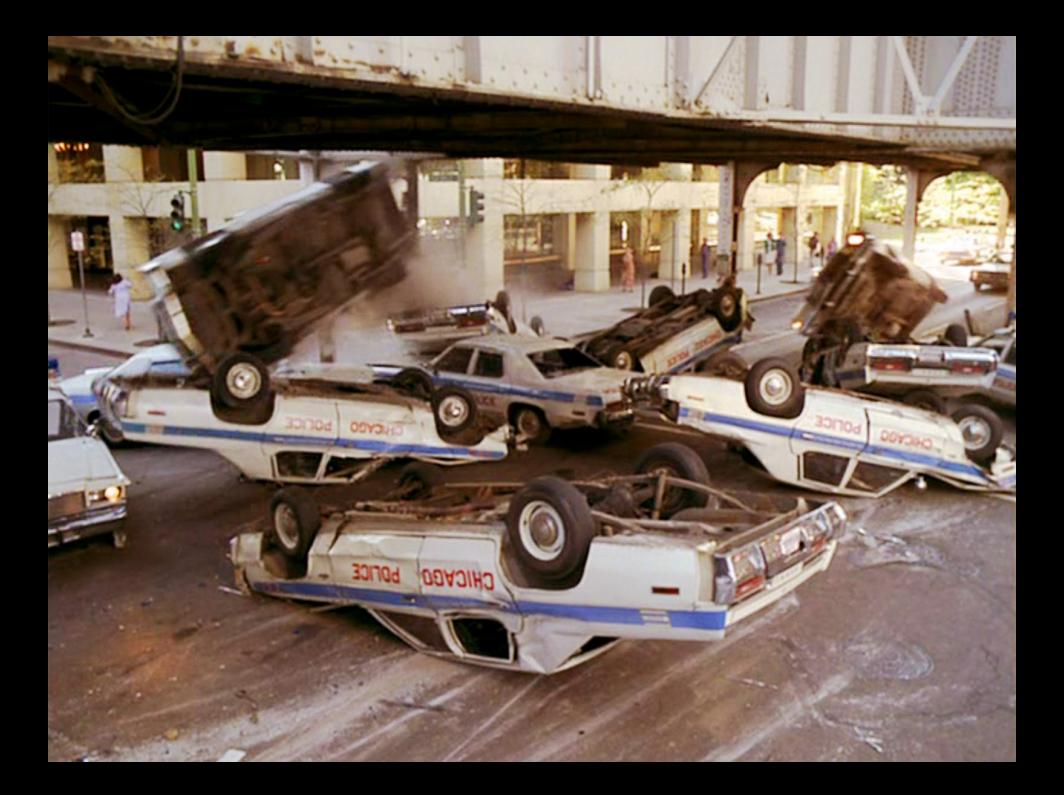

# Houston, we have a problem . . .

- My talk at ICMC 2019: "Does open-source cryptographic software work correctly?"
- Talk right now in ICMC 2021 track 2: "Overview of open-source cryptography vulnerabilities."

#### Houston, we have a problem . . .

My talk at ICMC 2019: "Does open-source cryptographic software work correctly?"

Talk right now in ICMC 2021 track 2: "Overview of open-source cryptography vulnerabilities."

[2021.07 Blessing–Specter–Weitzner](https://arxiv.org/abs/2107.04940) "You really shouldn't roll your own crypto: an empirical study of vulnerabilities in cryptographic libraries": 73 "actual" cryptographic vulnerabilities, including 11 "severe" cryptographic vulnerabilities, among OpenSSL, GnuTLS, Mozilla TLS, WolfSSL, Botan, Libgcrypt, LibreSSL, BoringSSL post-2010 CVEs.

... and the complexity is getting worse Must be post-quantum! Must be fast! Must stop timing attacks! Complicated ecosystem of post-quantum specs **Much more complicated ecosystem of post-quantum software**

# The good news: symbolic testing

**Symbolic-testing** tools check that optimized software equals reference software. "Equals": gives the same outputs **for all inputs**.

**Today's tools are surprisingly easy to use and quickly handle many post-quantum subroutines.**

# The good news: symbolic testing

**Symbolic-testing** tools check that optimized software equals reference software. "Equals": gives the same outputs **for all inputs**.

**Today's tools are surprisingly easy to use and quickly handle many post-quantum subroutines.** This talk: new saferewrite symbolic-testing tool. Open source from <https://pqsrc.cr.yp.to>.

# The good news: symbolic testing

**Symbolic-testing** tools check that optimized software equals reference software. "Equals": gives the same outputs **for all inputs**.

- **Today's tools are surprisingly easy to use and quickly handle many post-quantum subroutines.**
- This talk: new saferewrite symbolic-testing tool. Open source from <https://pqsrc.cr.yp.to>.

Under the hood, doing most of the work: valgrind; its VEX library; Z3 theorem prover; angr.io binary-analysis/symbolic-execution toolkit. Case study: int16[64] comparison Subroutine used inside Frodo post-quantum KEM. My ref version, cmp 64xint16/ref/verify.c:

#include <stdint.h>

```
int cmp 64xint16(const uint16 t *x,
                  const uint16 t *y)
{ for (int i = 0; i < 64; ++i)
    if (x[i] := y[i])return -1;
  return 0;
}
```
# Automatic saferewrite analysis

Using clang -O1 -fwrapv -march=native:

- saferewrite says unsafe-valgrindfailure: Code has variable branches/indices, violating constant-time coding discipline.
- And unsafe-unrollsplit-65: Unrolling split the code into 65 cases.

# Automatic saferewrite analysis

Using clang -01 -fwrapv -march=native:

- saferewrite says unsafe-valgrindfailure: Code has variable branches/indices, violating constant-time coding discipline.
- And unsafe-unrollsplit-65: Unrolling split the code into 65 cases.

Using gcc -O3 -march=native -mtune=native:

- unsafe-valgrindfailure
- unsafe-unrollsplit-65
- equals-ref-clang -01 ...: cmp\_64xint16 binaries give same outputs.

#### Automatic analysis of a rewrite

```
#include <stdint.h>
#include <string.h>
```

```
int cmp 64xint16(const uint16 t *x,
                 const uint16 t *y){
  return memcmp(x,y,128);
}
```
#### Automatic analysis of a rewrite

```
#include <stdint.h>
#include <string.h>
```

```
int cmp 64xint16(const uint16 t *x,
                 const uint16 t *y){
  return memcmp(x,y,128);
}
```
Again unsafe-valgrindfailure: variable time. Also unsafe-differentfrom-ref-clang .... Why? Nonzero memcmp output isn't always -1.

#### Automatic analysis of another rewrite

```
#include <stdint.h>
#include <string.h>
int cmp 64xint16(const uint16 t *x,
                  const uint16 t *y){ int r = \text{memcmp}(x, y, 128);
  if (r = 0) return -1;
  return 0;
}
```
# Automatic analysis of another rewrite

```
#include <stdint.h>
#include <string.h>
int cmp 64xint16(const uint16 t *x,
                  const uint16 t *y){ int r = \text{memcmp}(x, y, 128);
  if (r = 0) return -1;
  return 0;
}
```
Now equals-ref-clang\_... but still unsafe-valgrindfailure. 2017 Frodo software used memcmp; broken by 2020.06 timing attack.

# 2020.06 Frodo official constant-time code

int8\_t ct\_verify(const uint16\_t \*a, const uint16 t \*b, size t len) { // Compare two arrays in constant time. // Returns 0 if the byte arrays are equal,  $// -1 otherwise.$ uint16 t  $r = 0$ ; for (size t i = 0; i < len; i++) {  $r = a[i]$   $\uparrow$   $b[i]$ : }  $r=(-int16 t)r)$  >>(8\*sizeof(uint16 t)-1); return (int8 t)r; }

# Use saferewrite to analyze this ... Add wrapper to fit the cmp 64xint16 interface:

int cmp  $64xint16$ (const uint16 t  $*x$ , const uint16 t  $*y)$ { return ct verify(x,y,64); }

saferewrite focuses on constant lengths. (Frodo uses int16[N] for a few choices of N.)

# Use saferewrite to analyze this ... Add wrapper to fit the cmp 64xint16 interface:

int cmp  $64xint16$ (const uint16 t  $*x$ , const uint16 t  $*y)$ { return ct verify(x,y,64); }

saferewrite focuses on constant lengths. (Frodo uses int16[N] for a few choices of N.)

Feed ct verify and wrapper to saferewrite:

• No more unsafe-valgrindfailure: Great.

# Use saferewrite to analyze this ... Add wrapper to fit the cmp 64xint16 interface:

int cmp  $64xint16$ (const uint16 t \*x, const uint16 t  $*y)$ { return ct verify(x,y,64); }

saferewrite focuses on constant lengths. (Frodo uses int16[N] for a few choices of N.)

Feed ct verify and wrapper to saferewrite:

- No more unsafe-valgrindfailure: Great.
- unsafe-differentfrom-ref-...: Oops!

Bug discovered 2020.12 by Saarinen; easy to exploit.

# A safe rewrite: correct constant-time code

#include <stdint.h> int cmp\_64xint16(const uint16\_t \*x, const uint16\_t \*y) { uint32\_t differences = 0; for (long long i = 0;i < 64;++i) differences |= x[i] ˆ y[i]; return (1 & ((differences - 1) >> 16)) - 1; }

Now saferewrite analysis with both compilers says equals-ref-... and no more unsafe.

10 sample implementations of cmp\_64xint16. One uses OpenSSL's CRYPTO\_memcmp Intel asm; see CVE-2018-0733 re CRYPTO\_memcmp HP asm.

10 sample implementations of cmp\_64xint16. One uses OpenSSL's CRYPTO memcmp Intel asm; see CVE-2018-0733 re CRYPTO\_memcmp HP asm.

97 sample implementations of 26 other functions. Some functions much bigger than cmp 64xint16. Some simple functions for exercising saferewrite.

10 sample implementations of cmp\_64xint16. One uses OpenSSL's CRYPTO memcmp Intel asm; see CVE-2018-0733 re CRYPTO\_memcmp HP asm.

97 sample implementations of 26 other functions. Some functions much bigger than cmp\_64xint16. Some simple functions for exercising saferewrite.

unsafe-differentfrom automatically includes example of an input triggering the difference. Can be hard to find by traditional testing/fuzzing!

10 sample implementations of cmp\_64xint16. One uses OpenSSL's CRYPTO\_memcmp Intel asm; see CVE-2018-0733 re CRYPTO\_memcmp HP asm.

97 sample implementations of 26 other functions. Some functions much bigger than cmp\_64xint16. Some simple functions for exercising saferewrite.

unsafe-differentfrom automatically includes example of an input triggering the difference. Can be hard to find by traditional testing/fuzzing!

Analysis of everything (multicore) done in 8 mins. Laptop tip: chmod +t src/\*; chmod -t src/cmp\*

# Example: integer-sequence encoders

Existing optimized code from NTRU Prime, with heavy use of Intel AVX2 vector instructions:

• 245-line encode 761x1531/avx/encode.c encode.c and similar encoders for other sizes are automatically generated by 239-line Python script.

# Example: integer-sequence encoders

Existing optimized code from NTRU Prime, with heavy use of Intel AVX2 vector instructions:

• 245-line encode 761x1531/avx/encode.c encode.c and similar encoders for other sizes are automatically generated by 239-line Python script.

Existing reference code, much simpler:

- 38-line encode 761x1531/ref/Encode.c
- 18-line encode 761x1531/ref/wrapper.c

# Example: integer-sequence encoders

Existing optimized code from NTRU Prime, with heavy use of Intel AVX2 vector instructions:

• 245-line encode\_761x1531/avx/encode.c encode.c and similar encoders for other sizes are automatically generated by 239-line Python script. Existing reference code, much simpler:

• 38-line encode 761x1531/ref/Encode.c

• 18-line encode 761x1531/ref/wrapper.c "Is the optimized code a safe rewrite of ref?" Automatic saferewrite analysis: equals-ref.

#### Excerpt from avx/encode.c

```
x = mm256 loadu si256((m256i *) reading);
x = mm256 add epi16(x, mm256 set1 epi16(2295));
x \&= \text{mm256} \text{set1} \text{epi16}(16383);x = mm256 mulhi epi16(x, mm256 set1 epi16(21846));
y = x \& mm256 set1 epi32(65535);
x = mm256 srli epi32(x,16);
x = mm256 mullo epi32(x, mm256 set1 epi32(1531));
x = mm256 add epi32(y,x);
x = mm256 shuffle epi8(x, mm256 set epi8(
  12,8,4,0,12,8,4,0,14,13,10,9,6,5,2,1,
  12,8,4,0,12,8,4,0,14,13,10,9,6,5,2,1
  ));
x = \text{mm256}_\text{permute4x64}_\text{epi64}(x,0xd8);mm storeu si128((ml28i *) writing,
                 mm256 extractf128 si256(x,0);
*((uint32 *) (out+0)) = _mm256_extract_epi32(x,4);*((uint32 *) (out+4)) = mm256_extract_epi32(x,6);
```
# More subroutines in NTRU Prime code

equals; total core-minutes decode  $761x1531:$  avx=int16=p=ref; 38 min decode  $761x3$ :  $avx=ref; 0.3 min$ decode  $761x4591:$  avx=int16=p=ref; 39 min decode 761xint16: little=ref; 0.3 min decode 761xint32: little=ref; 0.3 min encode 761x1531: avx=portable=ref; 17 min encode 761x1531round: avx=ref; 6 min encode 761x3: avx=ref; 0.4 min encode 761x4591: avx=portable=ref; 6 min encode 761xfreeze3: missing asm insn in angr! encode 761xint16: little=ref; 0.4 min

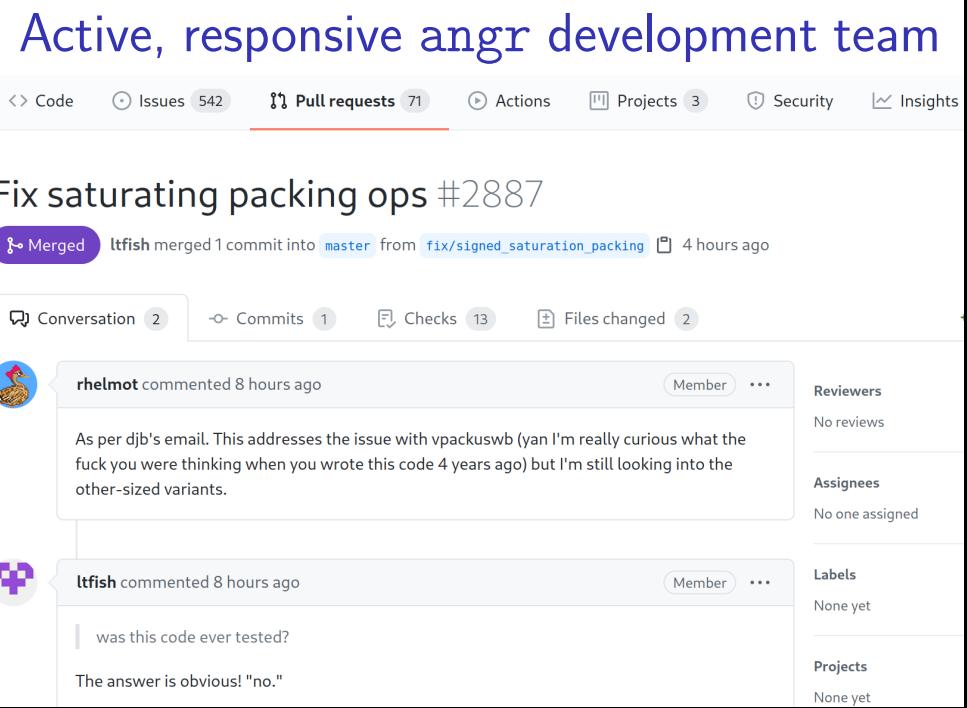

# Other subroutines in NTRU Prime code

decode  $256x2$ :  $avx=ref$ ; 0.3 min encode  $256x2$ :  $avx=ref$ ; 0.2 min core scale3sntrup761: avx=ref; 11 min core weightsntrup761:  $avx=ref$ ; 10 min core wforcesntrup761:  $avx=ref=r2=s$ ; 31 min

Not integrated into saferewrite yet:

- core inv3sntrup761: avx vs. ref
- core invsntrup761: avx vs. ref
- core mult3sntrup761: avx vs. 32 vs. ref
- core multsntrup761: avx vs. ref

Status: Multiplication software is partially verified.

#### Links, TODO #saferewrite

saferewrite package is available now from <https://pqsrc.cr.yp.to>. Work in progress:

- More post-quantum case studies.
- More pre-quantum case studies: e.g., Ed25519.
- More languages: e.g., support Python ref.
- Developer integration: incremental testing etc.
- "Cuts": subroutine swaps etc. for faster testing.
- Plugins for dedicated equivalence testers.
- Higher assurance for the entire toolchain. Related work: [Cryptol/SAW/hacrypto,](https://github.com/GaloisInc/hacrypto) [Cryptoline,](https://github.com/fmlab-iis/cryptoline) [Fiat-Crypto,](https://github.com/mit-plv/fiat-crypto/) [HACL\\*,](https://github.com/project-everest/hacl-star) [Jasmin,](https://github.com/jasmin-lang/jasmin) [ValeCrypt,](https://github.com/project-everest/hacl-star/tree/master/vale) [VST.](https://vst.cs.princeton.edu/)